## **ԳՈՄԵԼ, ՄԱՐԶԱՅԻՆ\_2008-4**

Даны две строки. Найдите длины этих строк.

## **Входные данные.**

- s1 строка
- s2 строка

## **Выходные данные.**

- d1 длина первой строки
- d2 длина второй строки

## **Пример.**

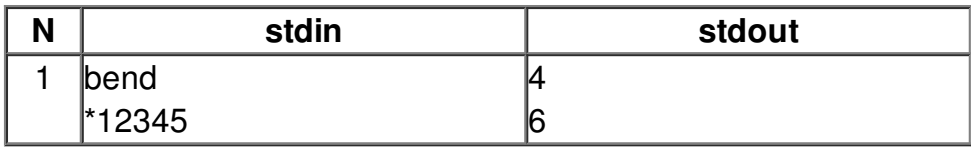